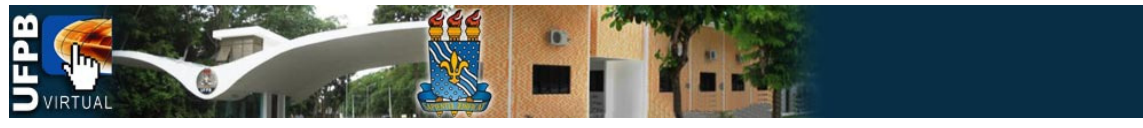

#### Tema: **Participantes**

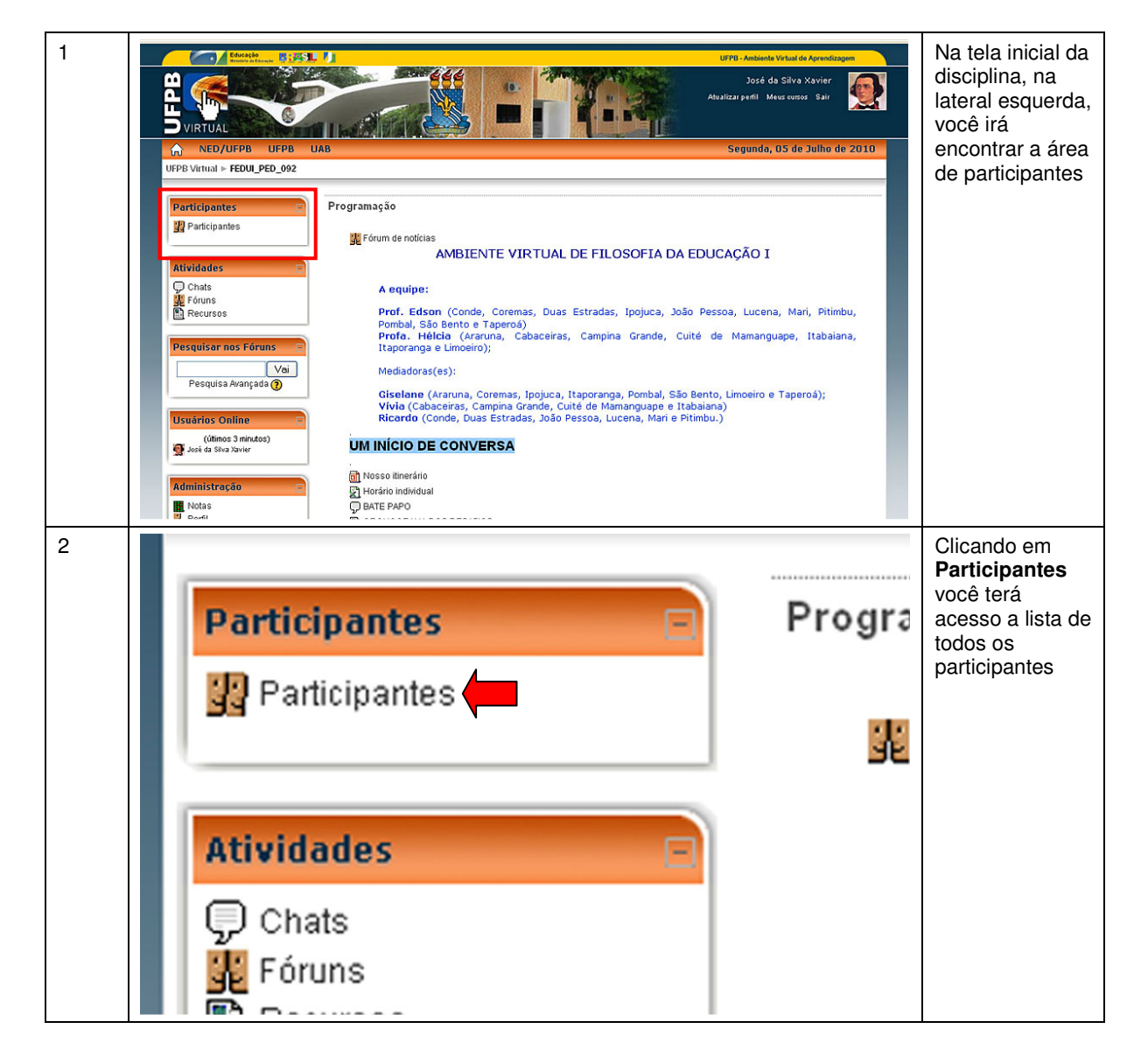

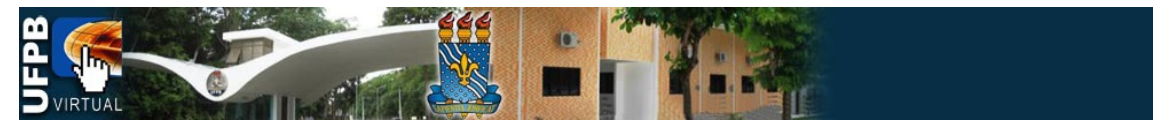

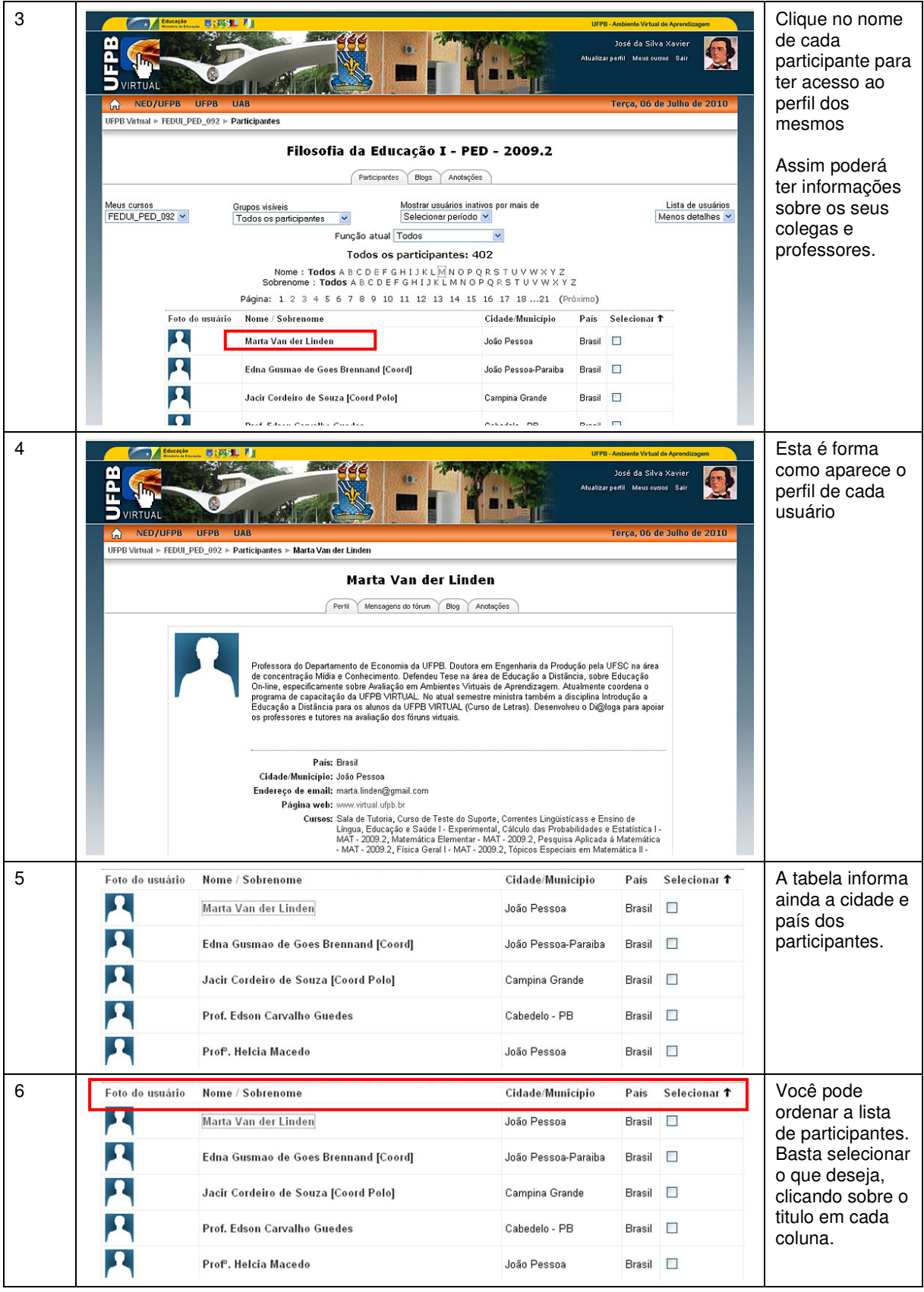

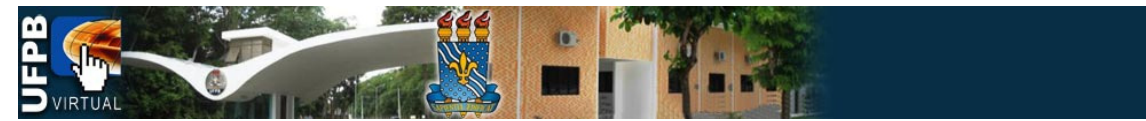

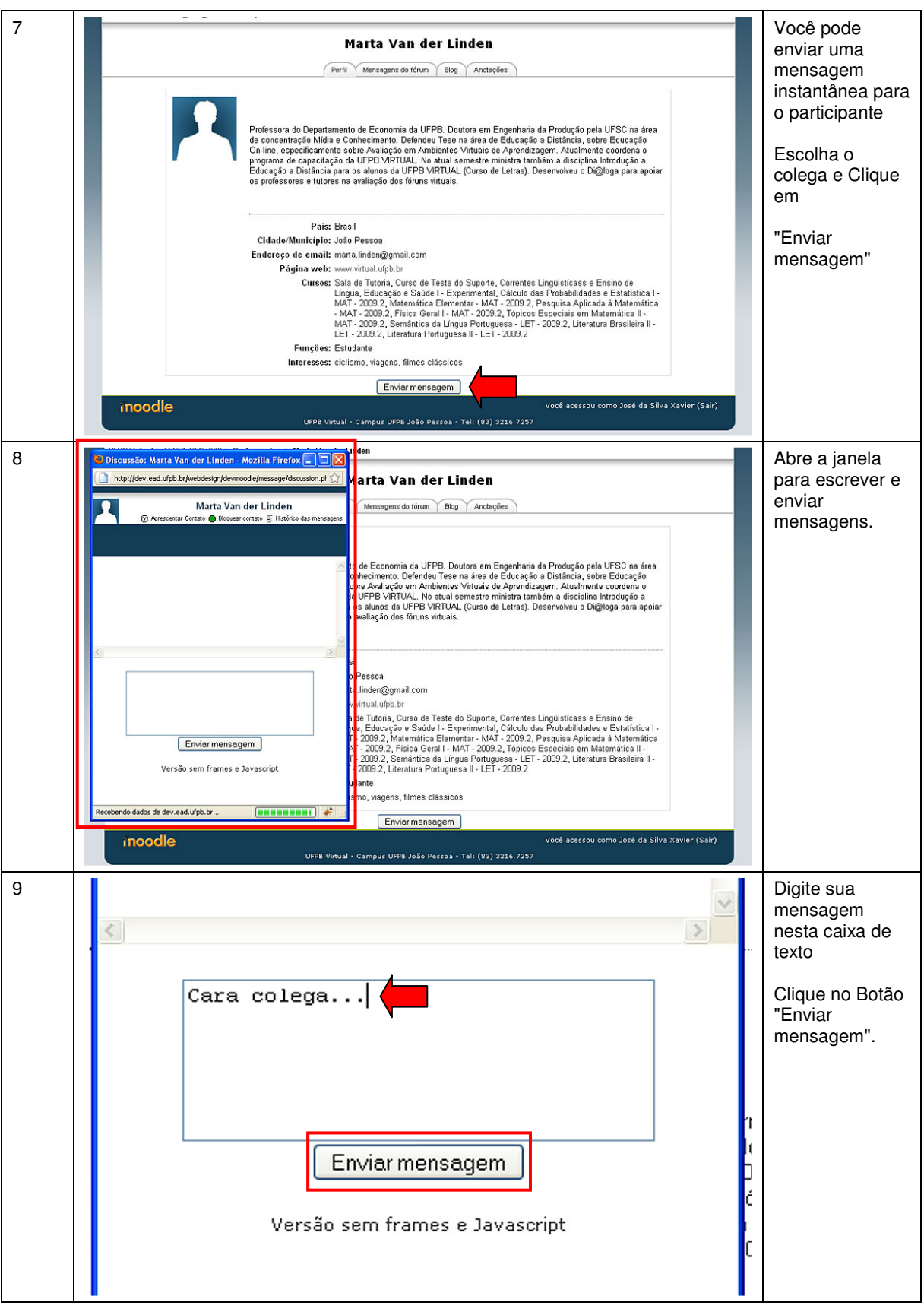

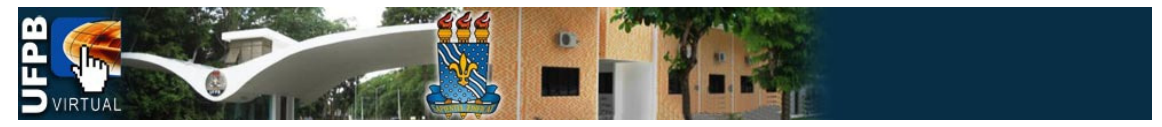

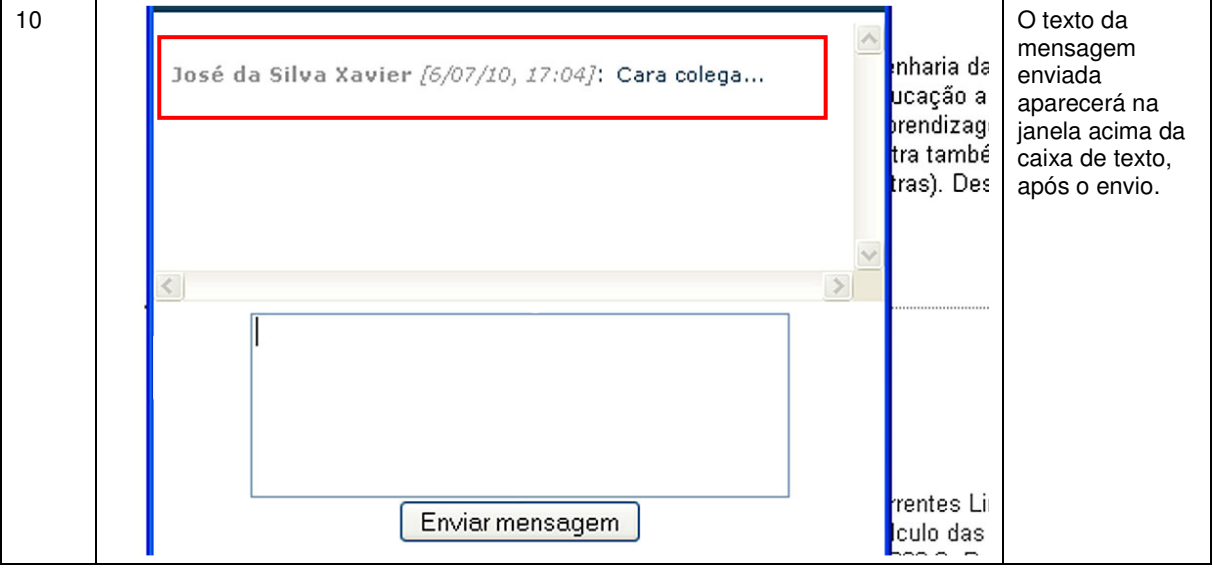